## Statistical Natural Language Processing Classification

#### Çağrı Çöltekin

University of Tübingen Seminar für Sprachwissenschaft

Summer Semester 2019

### When/why do we do classification

- Is a given email spam or not?
- What is the gender of the author of a document?
- Is a product review positive or negative?
- Who is the author of a document?
- What is the subject of an article?

• ...

### When/why do we do classification

- Is a given email spam or not?
- What is the gender of the author of a document?
- Is a product review positive or negative?
- Who is the author of a document?
- What is the subject of an article?

• ...

As opposed to regression the outcome is a 'category'.

Introduction Perceptron Logistic Regression Naive Bayes Multi-class strategies More methods Evaluation

The task

• Given a set of training data with (categorical) labels

 $\chi^{2}$ 

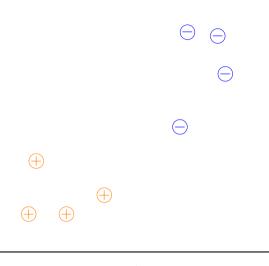

The task

• Given a set of training data with (categorical) labels

- $\tilde{z}$
- Train a model to predict future data points from the same distribution

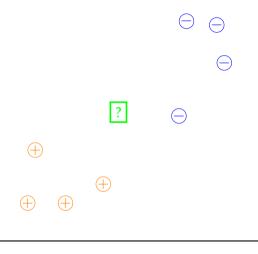

## Outline

- Perceptron
- Logistic regression
- Naive Bayes
- Multi-class strategies for binary classifiers
- Evaluation metrics for classification
- Brief notes on what we skipped

# The perceptron

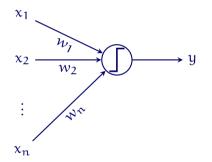

$$y = f\left(\sum_{i}^{n} w_{i} x_{i}\right)$$

where

$$f(x) = \begin{cases} +1 & \text{if } \sum_{i}^{n} w_{i} x_{i} > 0\\ -1 & \text{otherwise} \end{cases}$$

## The perceptron

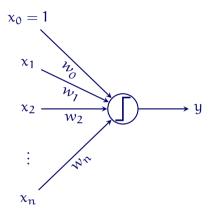

$$y = f\left(\sum_{i}^{n} w_{i} x_{i}\right)$$

where

$$f(\mathbf{x}) = \begin{cases} +1 & \text{if } \sum_{i=1}^{n} w_i x_i > 0\\ -1 & \text{otherwise} \end{cases}$$

Similar to the *intercept* in linear models, an additional input  $x_0$  which is always set to one is often used (called *bias* in ANN literature)

## The perceptron: in plain words

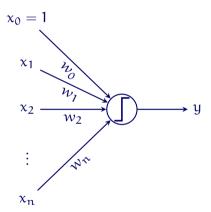

- Sum all input x<sub>i</sub> weighted with corresponding weight w<sub>i</sub>
- Classify the input using a threshold function

positive the sum is larger than 0 negative otherwise

# Learning with perceptron

- We do not update the parameters if classification is correct
- For misclassified examples, we try to minimize

$$\mathsf{E}(w) = -\sum_{i} w \mathbf{x}_{i} \mathbf{y}_{i}$$

where i ranges over all misclassified examples

• Perceptron algorithm updates the weights such that

$$w \leftarrow w - \eta \nabla \mathsf{E}(w)$$
$$w \leftarrow w + \eta \mathbf{x}_i \mathbf{y}_i$$

#### for misclassified examples. $\eta$ is the learning rate

# The perceptron algorithm

• The perceptron algorithm can be

online update weights for a single misclassified example batch updates weights for all misclassified examples at once

- The perceptron algorithm converges to the global minimum if the classes are *linearly separable*
- If the classes are not linearly separable, the perceptron algorithm will not stop
- We do not know whether the classes are linearly separable or not before the algorithm converges
- In practice, one can set a stopping condition, such as
  - Maximum number iterations/updates
  - Number of misclassified examples
  - Number of iterations without improvement

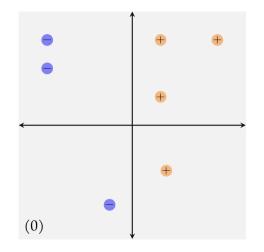

- 1. Randomly initialize *w* the decision boundary is orthogonal to *w*
- Pick a misclassified example x<sub>i</sub> add y<sub>i</sub>x<sub>i</sub> to w
- 3. Set  $w \leftarrow w + y_i x_i$ , go to step 2 until convergence

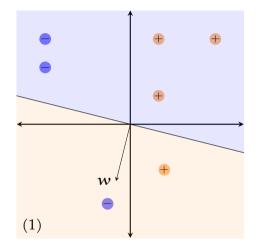

- 1. Randomly initialize *w* the decision boundary is orthogonal to *w*
- Pick a misclassified example x<sub>i</sub> add y<sub>i</sub>x<sub>i</sub> to w
- 3. Set  $w \leftarrow w + y_i x_i$ , go to step 2 until convergence

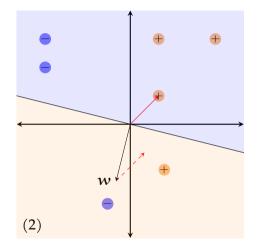

- 1. Randomly initialize *w* the decision boundary is orthogonal to *w*
- Pick a misclassified example x<sub>i</sub> add y<sub>i</sub>x<sub>i</sub> to w
- 3. Set  $w \leftarrow w + y_i x_i$ , go to step 2 until convergence

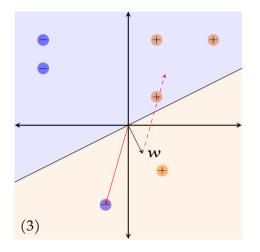

- 1. Randomly initialize *w* the decision boundary is orthogonal to *w*
- Pick a misclassified example x<sub>i</sub> add y<sub>i</sub>x<sub>i</sub> to w
- 3. Set  $w \leftarrow w + y_i x_i$ , go to step 2 until convergence

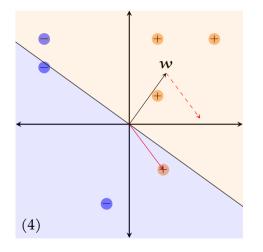

- 1. Randomly initialize *w* the decision boundary is orthogonal to *w*
- 2. Pick a misclassified example  $x_i$  add  $y_i x_i$  to w
- 3. Set  $w \leftarrow w + y_i x_i$ , go to step 2 until convergence

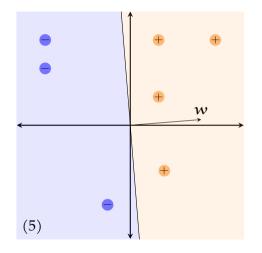

- 1. Randomly initialize *w* the decision boundary is orthogonal to *w*
- 2. Pick a misclassified example  $x_i$  add  $y_i x_i$  to w
- 3. Set  $w \leftarrow w + y_i x_i$ , go to step 2 until convergence

## Perceptron: a bit of history

- The perceptron was developed in late 1950's and early 1960's (Rosenblatt 1958)
- It caused excitement in many fields including computer science, artificial intelligence, cognitive science
- The excitement (and funding) died away in early 1970's (after the criticism by Minsky and Papert 1969)
- The main issue was the fact that the perceptron algorithm cannot handle problems that are not linearly separable

## Logistic regression

- Logistic regression is a classification method
- In logistic regression, we fit a model that predicts  $P(y \mid x)$
- Logistic regression is an extension of linear regression
  - it is a member of the family of models called generalized linear models
- Typically formulated for binary classification, but it has a natural extension to multiple classes
- The multi-class logistic regression is often called *maximum-entropy model* (or max-ent) in the NLP literature

## Data for logistic regression

an example with a single predictor

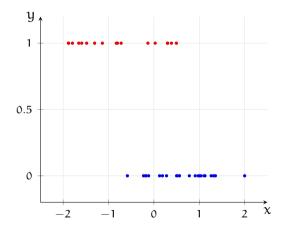

## Data for logistic regression

an example with a single predictor

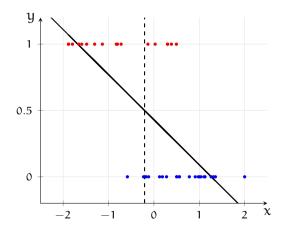

- Why not just use linear regression?
- What is P(y | x = 2)?
- Is RMS error appropriate?

## Fixing the outcome: transforming the output variable

- The prediction we are interested in is  $\hat{y} = P(y=1|x)$
- We transform it with logit function:

$$logit(\hat{y}) = log \frac{\hat{y}}{1 - \hat{y}} = w_0 + w_1 x$$

- $\frac{\hat{y}}{1-\hat{y}}$  (odds) is bounded between 0 and  $\infty$
- $\log \frac{\hat{y}}{1-\hat{u}}$  (log odds) is bounded between  $-\infty$  and  $\infty$
- we can estimate  $logit(\hat{y})$  with regression, transform with the inverse of logit()

$$\hat{y} = \frac{e^{w_0 + w_1 x}}{1 + e^{w_0 + w_1 x}} = \frac{1}{1 + e^{-w_0 - w_1 x}}$$

which is called logistic (sigmoid) function

Ç. Çöltekin, SfS / University of Tübingen

## Logistic function

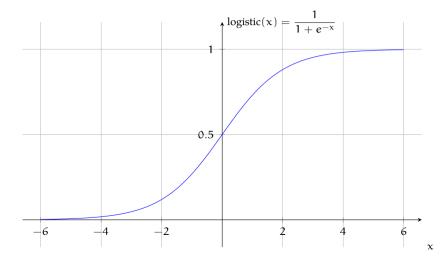

# How to fit a logistic regression model

with maximum-likelihood estimation

$$P(y = 1 | x) = p = \frac{1}{1 + e^{-wx}}$$
  $P(y = 0 | x) = 1 - p = \frac{e^{-wx}}{1 + e^{-wx}}$ 

The likelihood of the training set is,

$$\mathcal{L}(\boldsymbol{w}) = \prod_{i} p^{y_{i}} (1-p)^{1-y_{i}}$$

In practice, we maximize  $\log$  likelihood, or minimize  $-\log$  likelihood:

$$-\log \mathcal{L}(\boldsymbol{w}) = -\sum_{i} y_i \log p + (1 - y_i) \log(1 - p)$$

Ç. Çöltekin, SfS / University of Tübingen

## How to fit a logistic regression model (2)

- Bad news: there is no analytic solution
- Good news: the (negative) log likelihood is a convex function
- We can use iterative methods such as *gradient descent* to find parameters that maximize the (log) likelihood
- Using gradient descent, we repeat

 $\boldsymbol{w} \leftarrow \boldsymbol{w} - \eta \nabla J(\boldsymbol{w})$ 

until convergence,  $\eta$  is the *learning rate* 

## Example logistic-regression

back to the example with a single predictor

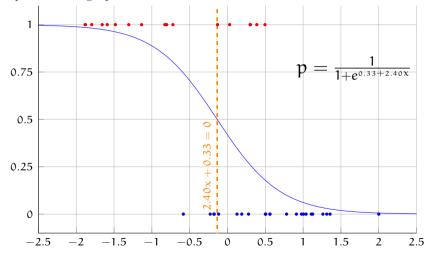

# Another example

two predictors

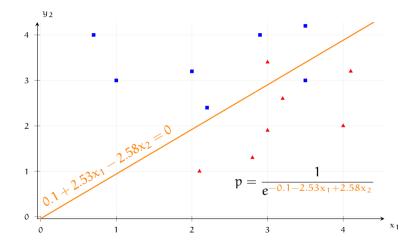

## Multi-class logistic regression

- Generalizing logistic regression to more than two classes is straightforward
- We estimate,

$$\mathsf{P}(\mathsf{C}_{\mathsf{k}} \mid \mathsf{x}) = \frac{e^{\boldsymbol{w}_{\mathsf{k}}\boldsymbol{x}}}{\sum_{\mathsf{j}} e^{\boldsymbol{w}_{\mathsf{j}}\boldsymbol{x}}}$$

where  $C_k$  is the k<sup>th</sup> class, j iterates over all classes.

- The function is called the *softmax* function, used frequently in neural network models as well
- This model is also known as *log-linear model*, *Maximum entropy* model, *Boltzmann machine*

## Naive Bayes classifier

- Naive Bayes classifier is a well-known simple classifier
- It was found to be effective on a number tasks, primarily in *document classification*
- Popularized by practical spam detection applications
- *Naive* part comes from a strong independence assumption
- *Bayes* part comes from use of Bayes' formula for inverting conditional probabilities

## Naive Bayes classifier

- Naive Bayes classifier is a well-known simple classifier
- It was found to be effective on a number tasks, primarily in *document classification*
- Popularized by practical spam detection applications
- *Naive* part comes from a strong independence assumption
- *Bayes* part comes from use of Bayes' formula for inverting conditional probabilities
- However, learning is (typically) 'not really' Bayesian

## Naive Bayes: estimation

- Given a set of features *x*, we want to know the class *y* of the object we want to classify
- During prediction time we pick the class, ŷ

$$\hat{\mathbf{y}} = \operatorname*{arg\,max}_{\mathbf{y}} \mathsf{P}(\mathbf{y} \,|\, \mathbf{x})$$

• Instead of directly estimating the conditional probability, we invert it using the Bayes' formula

$$\hat{y} = \underset{y}{\arg \max} \frac{P(\mathbf{x} \mid y)P(y)}{P(\mathbf{x})} = \underset{y}{\arg \max} P(\mathbf{x} \mid y)P(y)$$

• Now the task becomes estimating P(x | y) and P(y)

## Naive Bayes: estimation (cont.)

- Class distribution, P(y), is estimated using the MLE on the training set
- With many features,  $\mathbf{x} = (x_1, x_2, \dots x_n)$ ,  $P(\mathbf{x} \mid y)$  is difficult to estimate
- Naive Bayes estimator makes a conditional independence assumption: given the class, we assume that the features are independent of each other

$$P(\mathbf{x} | \mathbf{y}) = P(x_1, x_2, \dots x_n | \mathbf{y}) = \prod_{i=1}^n P(x_i | \mathbf{y})$$

## Naive Bayes: estimation (cont.)

- The probability distributions  $\mathsf{P}(x_i\,|\,y)$  and  $\mathsf{P}(y)$  are typically estimated using MLE (count and divide)
- A *smoothing* technique may be used for unknown features (e.g., words)
- Note that  $P(x_i | y)$  can be

binomial e.g, whether a word occurs in the document or not categorical e.g, estimated using relative frequency of words continuous the data is distributed according to a known distribution

#### Naive Bayes a simple example: spam detection

| Training data:           |       |  |  |
|--------------------------|-------|--|--|
| features present         | label |  |  |
| good book                | NS    |  |  |
| now book free            | S     |  |  |
| medication lose weight   | S     |  |  |
| technology advanced book | NS    |  |  |
| now advanced technology  | S     |  |  |

#### Naive Bayes a simple example: spam detection

| Training data:                                                                   |                    |  |
|----------------------------------------------------------------------------------|--------------------|--|
| features present                                                                 | label              |  |
| good book<br>now book free<br>medication lose weight<br>technology advanced book | NS<br>S<br>S<br>NS |  |
| now advanced technology                                                          | S                  |  |

P(S) = 3/5, P(NS) = 2/5

| w          | $P(w \mid S)$ | P(w   NS) |
|------------|---------------|-----------|
| medication | 1/5           | 0         |
| free       | 1/5           | 0         |
| technology | 1/5           | 1/5       |
| advanced   | 1/5           | 1/5       |
| book       | 1/5           | 2/5       |
| now        | 1/5           | 0         |
| lose       | 1/5           | 0         |
| weight     | 1/5           | 0         |
| good       | 0             | 1/5       |

#### Naive Bayes a simple example: spam detection

| Training data:           |       |  |  |
|--------------------------|-------|--|--|
| features present         | label |  |  |
| good book                | NS    |  |  |
| now book free            | S     |  |  |
| medication lose weight   | S     |  |  |
| technology advanced book | NS    |  |  |
| now advanced technology  | S     |  |  |

• A test instance: {book, technology}

P(S) = 3/5, P(NS) = 2/5

| w          | $P(w \mid S)$ | P(w   NS) |
|------------|---------------|-----------|
| medication | 1/5           | 0         |
| free       | 1/5           | 0         |
| technology | 1/5           | 1/5       |
| advanced   | 1/5           | 1/5       |
| book       | 1/5           | 2/5       |
| now        | 1/5           | 0         |
| lose       | 1/5           | 0         |
| weight     | 1/5           | 0         |
| good       | 0             | 1/5       |

#### Naive Bayes a simple example: spam detection

| Training data:           |       |  |  |
|--------------------------|-------|--|--|
| features present         | label |  |  |
| good book                | NS    |  |  |
| now book free            | S     |  |  |
| medication lose weight   | S     |  |  |
| technology advanced book | NS    |  |  |
| now advanced technology  | S     |  |  |

- A test instance: {book, technology}
- Another one: {good, medication}

P(S) = 3/5, P(NS) = 2/5

| w          | $P(w \mid S)$ | P(w   NS) |
|------------|---------------|-----------|
| medication | 1/5           | 0         |
| free       | 1/5           | 0         |
| technology | 1/5           | 1/5       |
| advanced   | 1/5           | 1/5       |
| book       | 1/5           | 2/5       |
| now        | 1/5           | 0         |
| lose       | 1/5           | 0         |
| weight     | 1/5           | 0         |
| good       | 0             | 1/5       |

# Classifying classification methods another short digression

- Some classification algorithms are non-probabilistic, discriminative: they return a label for a given input. Examples: perceptron, SVMs, decision trees
- Some classification algorithms are discriminative, probabilistic: they estimate the conditional probability distribution p(c | x) directly. Examples: logistic regression, (most) neural networks
- Some classification algorithms are generative: they estimate the joint distribution p(c, x). Examples: naive Bayes, Hidden Markov Models, (some) neural models

#### More than two classes

- Some algorithms can naturally be extended to handle multiple class labels
- Any binary classifier can be turned into a k-way classifier by

OvR one-vs-rest or one-vs-all

- train k classifiers: each learns to discriminate one of the classes from the others
- at prediction time the classifier with the highest confidence wins
- needs confidence score from the base classifiers

OvO one-vs-one

- train  $\frac{k(k-1)}{2}$  classifiers: each learns to discriminate a pair of classes
- decision is made by (weighted) majority vote
- works without need for confidence scores, but needs more classifiers

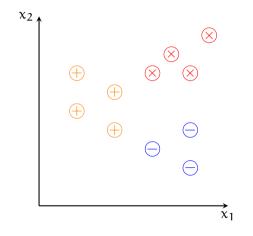

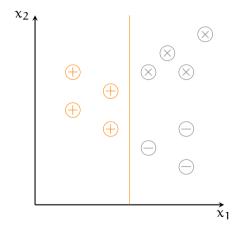

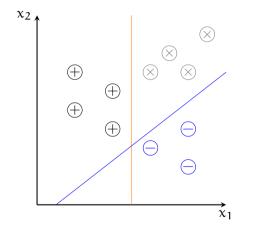

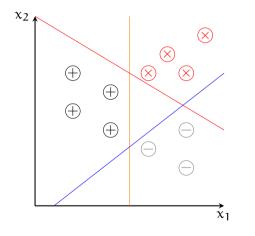

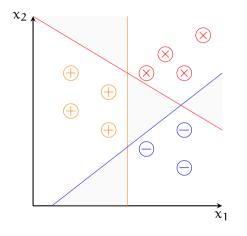

- For 3 classes, we fit 3 classifiers separating one class from the rest
- Some regions of the feature space will be ambiguous

| 2 |          |            | (         | $\otimes$ |
|---|----------|------------|-----------|-----------|
|   | $\oplus$ | $\oplus$   | $\otimes$ | $\otimes$ |
|   | $\oplus$ | $\bigcirc$ |           | $\Theta$  |
|   |          | Ð          | $\Theta$  |           |
|   |          |            |           | $\ominus$ |

- For 3 classes, we fit 3 classifiers separating one class from the rest
- Some regions of the feature space will be ambiguous
- We can assign labels based on probability or weight value, if classifier returns one
- One-vs.-one and majority voting is another option

Introduction Perceptron Logistic Regression Naive Bayes Multi-class strategies More methods Evaluation

# Maximum-margin methods (e.g., SVMs)

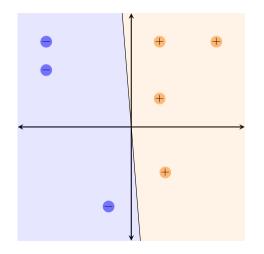

• In perceptron, we stopped whenever we found a linear discriminator

# Maximum-margin methods (e.g., SVMs)

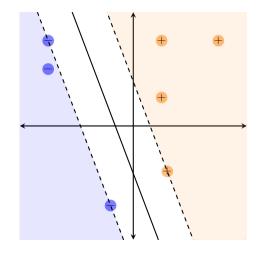

- In perceptron, we stopped whenever we found a linear discriminator
- Maximum-margin classifiers seek a discriminator that maximizes the margin
- SVMs have other interesting properties, and they have been one of the best 'out-of-the-box' classifiers for many problems

# A quick survey of some solutions

Decision trees

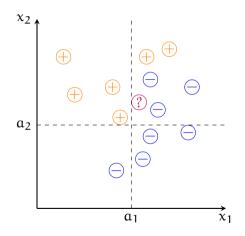

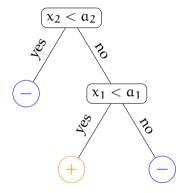

# A quick survey of some solutions

Decision trees

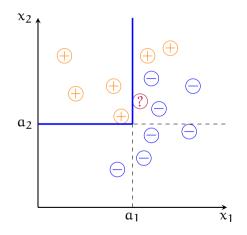

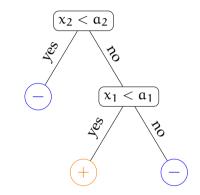

• Note that the decision boundary is non-linear

# A quick survey of some solutions

Instance/memory based methods

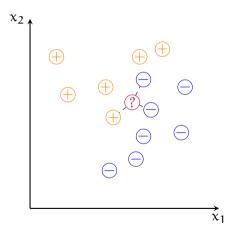

- No training: just memorize the instances
- During test time, decide based on the k nearest neighbors
- Like decision trees, kNN is non-linear
- It can also be used for regression

# A quick survey of some solutions Artificial neural networks

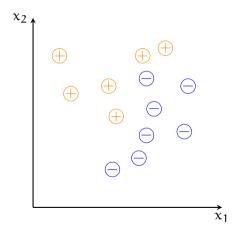

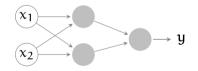

# Measuring success in classification

Accuracy

- In classification, we do not care (much) about the average of the error function
- We are interested in how many of our predictions are correct
- Accuracy measures this directly

$$accuracy = \frac{number of correct predictions}{total number of predictions}$$

### Accuracy may go wrong

- Think about a 'dummy' search engine that always returns an empty document set (no results found)
- If we have
  - 1 000 000 documents
  - 1000 relevant documents (including the terms in the query)

the accuracy is:

### Accuracy may go wrong

- Think about a 'dummy' search engine that always returns an empty document set (no results found)
- If we have
  - 1 000 000 documents
  - 1000 relevant documents (including the terms in the query)

the accuracy is:

$$\frac{999\,000}{1\,000\,000} = 99.90\,\%$$

• In general, if our class distribution is *skewed*, of *imbalanced*, accuracy will be a bad indicator of success

## Measuring success in classification

Precision, recall, F-score

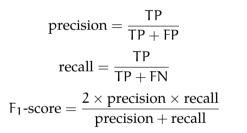

|        |      | true value |          |  |
|--------|------|------------|----------|--|
| p      |      | positive   | negative |  |
| dicted | pos. | ТР         | FP       |  |
| prec   | neg. | FN         | TN       |  |

# Example: back to the search engine

- We had a 'dummy' search engine that returned false for all queries
- For a query
  - 1 000 000 documents
  - 1000 relevant documents

accuracy = 
$$\frac{999\,000}{1\,000\,000} = 99.90\,\%$$
  
precision =  $\frac{0}{1\,000\,000} = 0\,\%$   
recall =  $\frac{0}{1\,000\,000} = 0\,\%$ 

Precision and recall are asymmetric, the choice of the 'positive' class is important.

# Classifier evaluation: another example

Consider the following two classifiers:

|        |      | true value |          |  | true value |          |
|--------|------|------------|----------|--|------------|----------|
| q      |      | positive   | negative |  | positive   | negative |
| dicted | pos. | 7          | 9        |  | 1          | 3        |
| prec   | neg. | 3          | 1        |  | 9          | 7        |

# Classifier evaluation: another example

Consider the following two classifiers:

|       |      | true value |          |  | true value |          |
|-------|------|------------|----------|--|------------|----------|
| p     |      | positive   | negative |  | positive   | negative |
| licte | pos. | 7          | 9        |  | 1          | 3        |
| prec  | neg. | 3          | 1        |  | 9          | 7        |

Accuracy both 8/20 = 0.4Precision 7/16 = 0.44 and 1/4 = 0.25Recall 7/10 = 0.7 and 1/10 = 0.1F-score 0.54 and 0.14

## Multi-class evaluation

- For multi-class problems, it is common to report average precision/recall/f-score
- For C classes, averaging can be done two ways:

$$precision_{M} = \frac{\sum_{i}^{C} \frac{TP_{i}}{TP_{i} + FP_{i}}}{C} \qquad recall_{M} = \frac{\sum_{i}^{C} \frac{TP_{i}}{TP_{i} + FN_{i}}}{C}$$
$$precision_{\mu} = \frac{\sum_{i}^{C} TP_{i}}{\sum_{i}^{C} TP_{i} + FP_{i}} \qquad recall_{\mu} = \frac{\sum_{i}^{C} TP_{i}}{\sum_{i}^{C} TP_{i} + FN_{i}}$$

 $(M = macro, \mu = micro)$ 

• The averaging can also be useful for binary classification, if there is no natural positive class

# Confusion matrix

• A confusion matrix is often useful for multi-class classification tasks

|     |                     | true class |         |          |  |  |  |
|-----|---------------------|------------|---------|----------|--|--|--|
|     |                     | negative   | neutral | positive |  |  |  |
| ted | negative            | 10         | 3       | 4        |  |  |  |
| dic | negative<br>neutral | 2          | 12      | 8        |  |  |  |
| pre | positive            | 0          | 7       | 7        |  |  |  |

- Are the classes balanced?
- What is the accuracy?
- What is per-class, and averaged precision/recall?

#### Precision-recall trade-off

- Increasing precision (e.g., by changing a hyperparameter) results in decreasing recall
- Precision–recall graphs are useful for picking the correct models
- *Area under the curve* (AUC) is another indication of success of a classifier

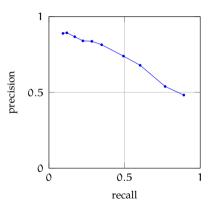

#### Performance metrics a summary

- Accuracy does not reflect the classifier performance when class distribution is skewed
- Precision and recall are binary and asymmetric
- For multi-class problems, calculating accuracy is straightforward, but others measures need averaging
- These are just the most common measures: there are more
- You should understand what these metrics measure, and use/report the metric that is useful for the purpose

# Summary

- We discussed three basic classification techniques: perceptron, logistic regression, naive Bayes
- We left out many others: SVMs, decision trees, ...
- We also did not discuss a few other interesting cases, including *multi-label* classification
- We will discuss some (non-linear) classification methods next

Next

Next ML evaluation, quick summary so far

Fri Introduction to neural networks

# Additional reading, references, credits

- Hastie, Tibshirani, and Friedman (2009) covers logistic regression in section 4.4 and perceptron in section 4.5
- Jurafsky and Martin (2009) explains it in section 6.6, and it is moved to its own chapter (7) in the draft third edition
- Hastie, Trevor, Robert Tibshirani, and Jerome Friedman (2009). The Elements of Statistical Learning: Data Mining, Inference, and Prediction. Second. Springer series in statistics. Springer-Verlag New York. 15BN: 9780387848587. URL: http://web.stanford.edu/-hastie/ElemStatLearn/.
- Jurafsky, Daniel and James H. Martin (2009). Speech and Language Processing: An Introduction to Natural Language Processing, Computational Linguistics, and Speech Recognition. second. Pearson Prentice Hall. ISBN: 978-0-13-504196-3.
- Minsky, Marvin and Seymour Papert (1969). Perceptrons: An introduction to computational geometry. MIT Press.
- Rosenblatt, Frank (1958). "The perceptron: a probabilistic model for information storage and organization in the brain.". In: *Psychological review* 65.6, pp. 386–408.